## **Notice: Payment of Fees & Online Submission of Application Form for B.A., B.Sc. & B.Com. Part - I & Part - II (Hons./Gen./Major) Examination, 2022**

This is to notify that all the eligible students (as per Check List published by C.U., available in College website) are advised to enroll for B.A., B.Sc. & B.Com Part-I and Part-II (Under 1+1+1 system) (Hons./Gen/Major) examination, 2022 through the university portal **<https://www.cuexamwindow.in/>** in between **03/11/2022 to 09/11/2022.** Students are also asked to pay their C.U. Exam Fees (for **1+1+1** System) by logging in college payment portal: For Part-I:

**http://adm.jaipuriaadmission.ac.in/CUExam.aspx?Process=Casual&Year=1**

For Part-II:

**http://adm.jaipuriaadmission.ac.in/CUExam.aspx?Process=Casual&Year=2**  respectively **between 03/11/2022 to 09/11/2022**.

**Part - I & II (Under 1+1+1 System), Students have to submit the hard copies of** enrolment form and Payment receipt of C.U. Exam Fees at College office as per the schedule given below.

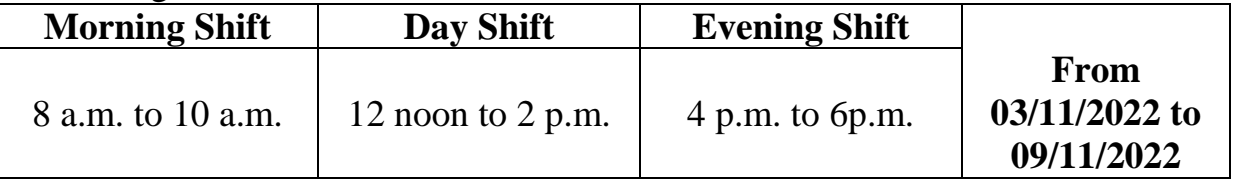

**No issues shall be entertained if the students fail to enroll for the above exam within the last date stipulated by the University of Calcutta** as per CU Notice No. CE/R&F/09/85 dated 21/10/2022.

PRINCIPAL

## Students are advised to follow the guidelines:

**Step 1: Enrolment Form Submission**

- **Go to the CU Form Fill up portal [https://www.cuexamwindow.in](https://www.cuexamwindow.in/)**
- **Click on→**

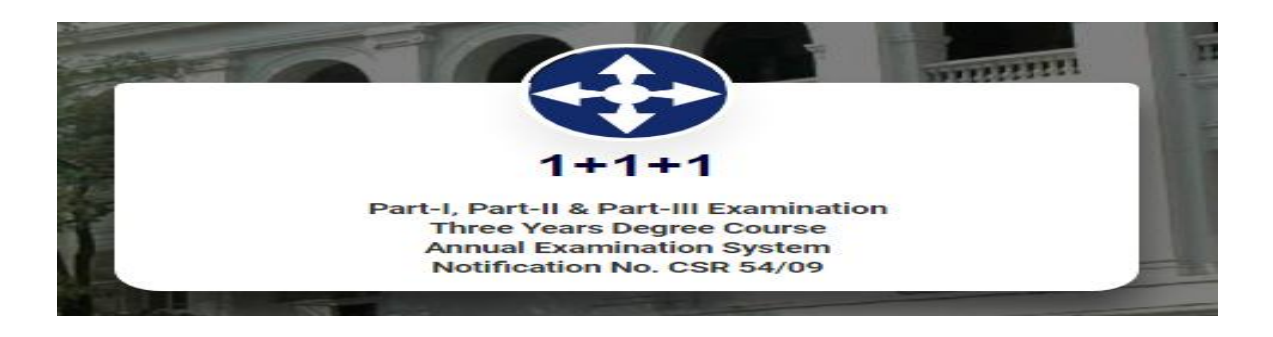

- Then Select **BA/B.Sc or B. Com →Year →FORM SUBMISSION**
- After Log in **Check Your Subjects Carefully.** Any discrepancy found must be brought in notice of college authority before submission.
- **Then submit your enrolment form** and download the PDF of your enrolment form.

Step 2: Fees Payment

- **<http://adm.jaipuriaadmission.ac.in/CUExam.aspx?Process=Casual&Year=1>** (for Part-I)
- **<http://adm.jaipuriaadmission.ac.in/CUExam.aspx?Process=Casual&Year=2>** (for Part-I)
- $\bullet$
- **Log in** to the portal
- Fill up the details & submit C.U. Practical Papers Fees (if any) and **pay fees**
- **Download receipt** in PDF format

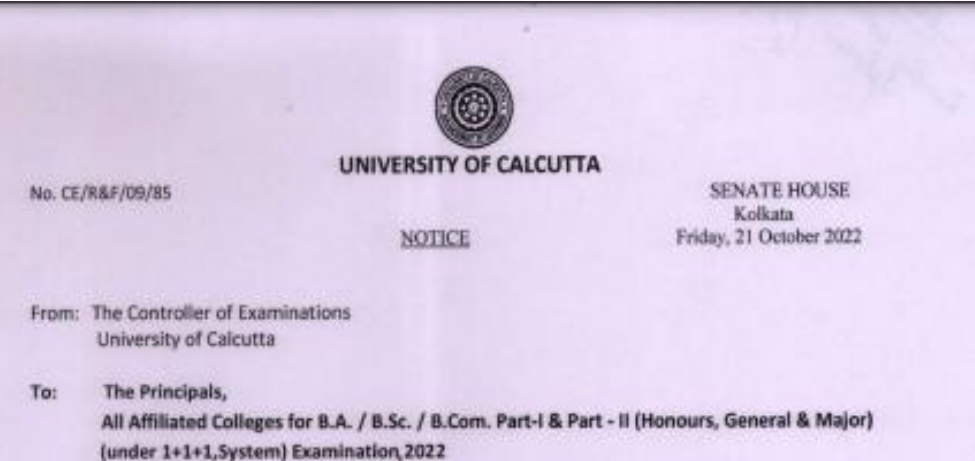

Dear Sir/Madam,

This is to inform you that as approved by the University authority the system of on-line submission of application for the B.A. / B.Sc. / B.Com. Part-I & Part - II (Honours, General & Major) (under 1+1+1 System) Examination, 2022 will be open as per the following schedule, in the web site cuexam.net and cuexamwindow.in.

## Schedule for activities

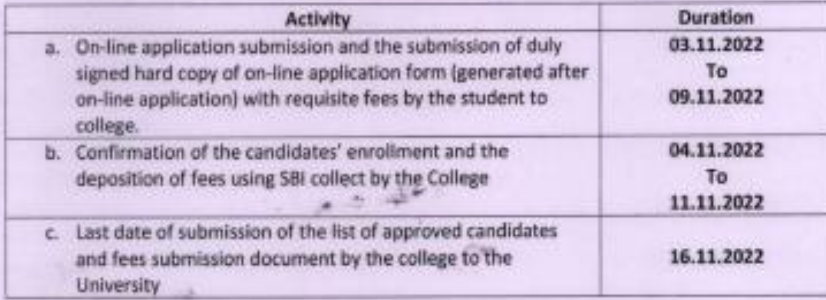

You are requested to take necessary action in this regard. Looking forward to your active co-operation.

nt.

Thanking you,

Yours faithfully tu (Dr. J. Dutta Gu

Controller of Examinations (Actg.) University of Calcutta